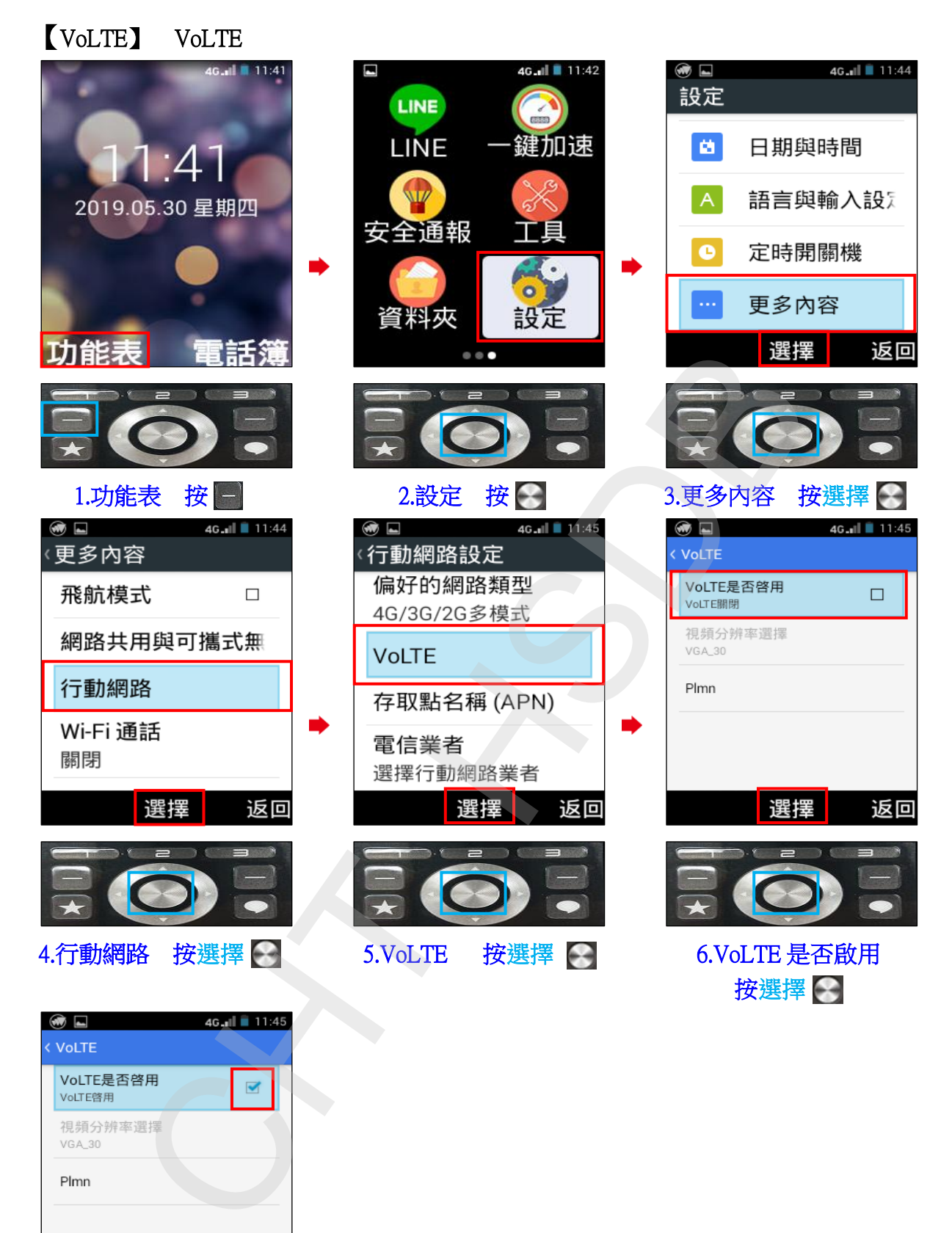

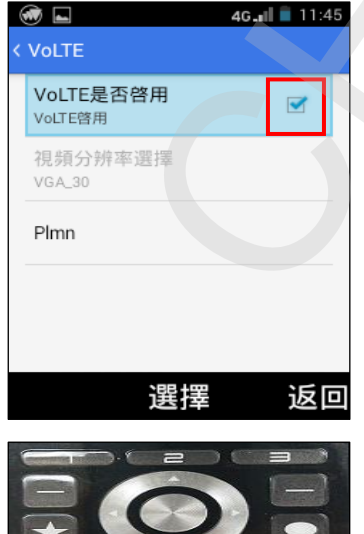

7.完成